#### **T‐5 Osnovni p princi izrade ikvalitetnog programskog koda**

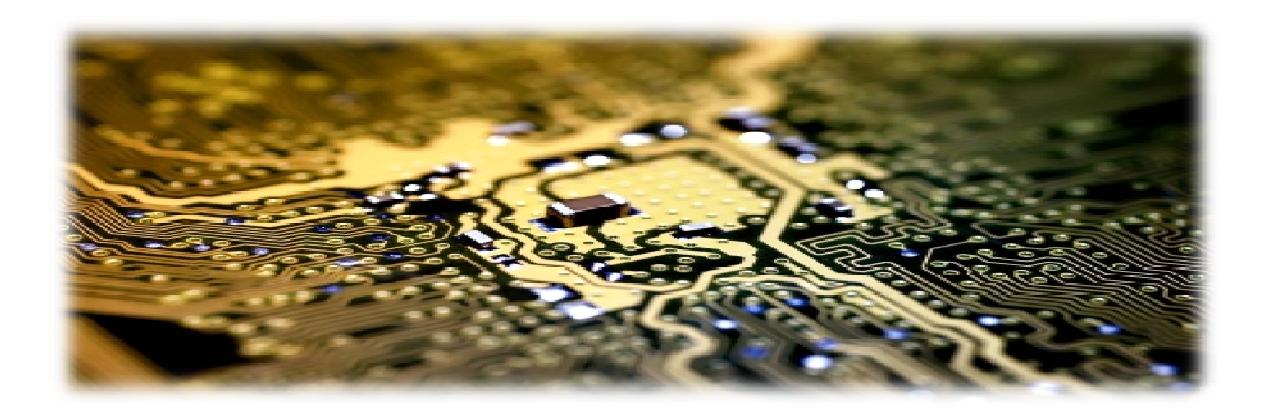

# **Šta je kvalitetan programski kod?**

- $\blacklozenge$ **Imenovanje identifikatora**
- $\blacklozenge$ **Formatiranje koda**
- **Kvalitetne klase**

 $\blacklozenge$ 

- **Kvalitetne metode**
- $\blacklozenge$  **Ispravno korišćenje promenljivih, iskaza, k <sup>t</sup> tionstanti, petlji i usl ihovnih i ks aza**
- $\blacklozenge$ **Defanzivno programiranje**
- $\blacklozenge$ **Komentari i dokumentacija**

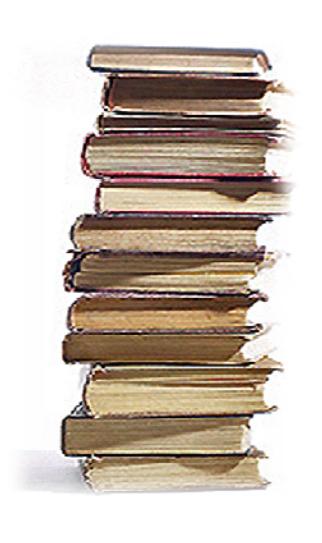

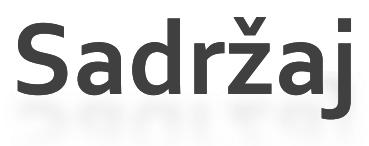

#### **Št a j <sup>e</sup> k lit t valit e tan programs programski kod ?**

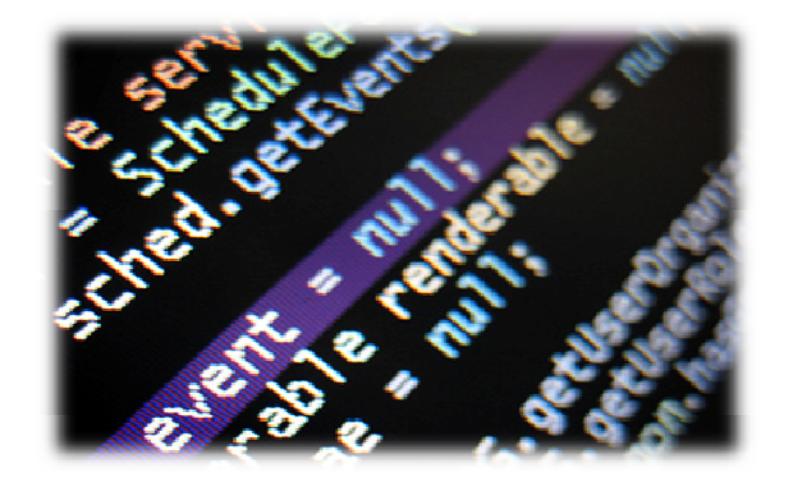

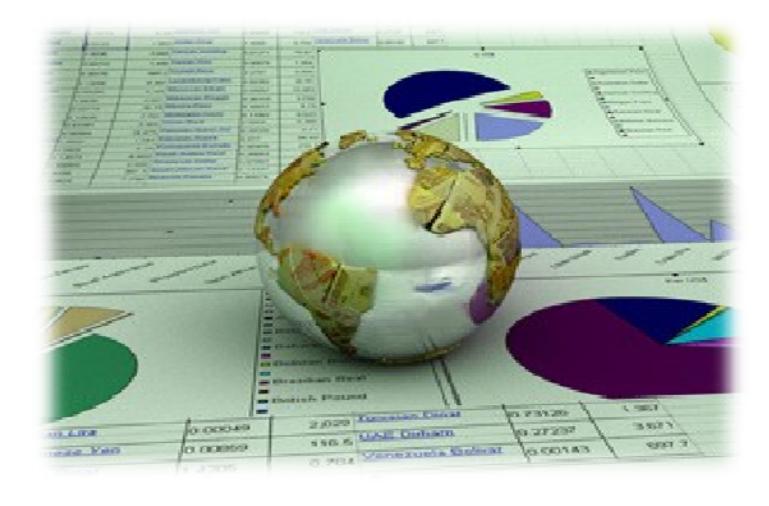

#### **Zbog čega je bitan kvalitet koda?**

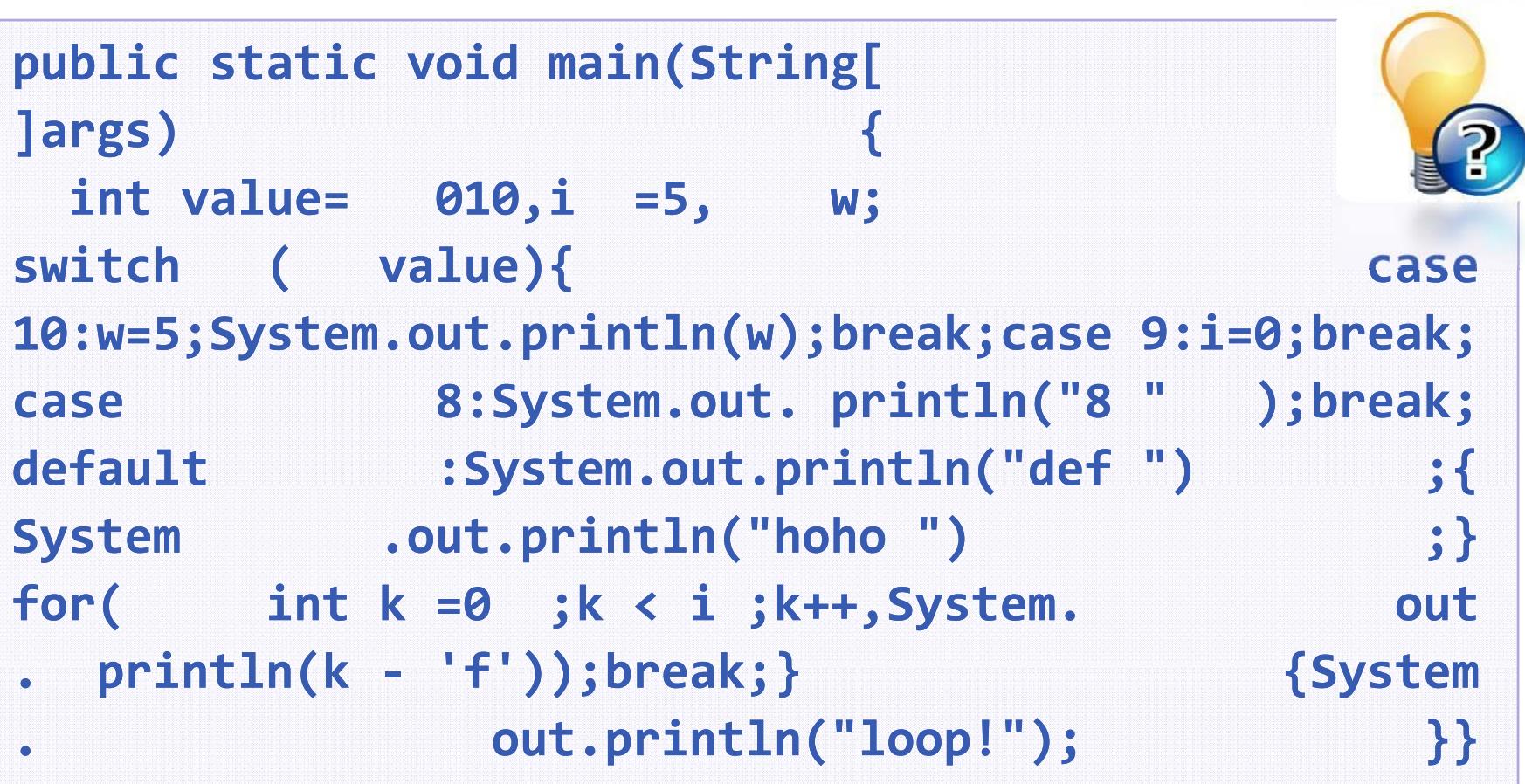

#### **Šta radi ovaj kod? Da li je on ispravan ispravan?**

#### **Zbog čega je bitan kvalitet koda? ( ) <sup>2</sup>**

```
public static void main(String[] args) {
  int value = 010, i = 5, w;
  switch (value) {
     case 10:
       w = 5; System.out.println(w); break;
     case 9:
       i = 0; break;
     case 8:
       System.out.println System.out.println("8 "); break;
     d f lt e au :
       System.out.println("def ");
       System.out.println("hoho ");
       for (int k = 0; k < i; k++, System.out.println(k ‐ 'f )); '
       break;
  }
  System.out.println System.out.println("loop!"); ("loop!");
}
```
**Sada je kod formatiran, ali je još uvek nejasan nejasan.**

# **Šta je programski kod visokog kvaliteta?**

- $\blacklozenge$  **Visoko kvalitetan programski kod:**
	- **Jednostavan nostavanza či j tan <sup>e</sup> i razumevan razumevanje**
		- $\blacklozenge$ **Jednostavan za modifikovanje i održavanje**
	- **Uvek iskazuje ispravno ponašanje**
		- ♦ **Dobro je testiran**
	- **Dobra arhitektura i dizajn**
	- **Dobra dokumentacija**
		- **Kod je samo sadržaja**
	- **Dobro formatiran**

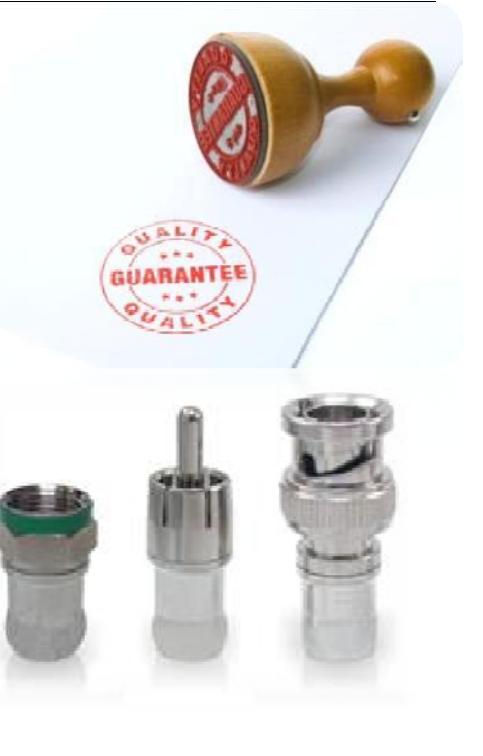

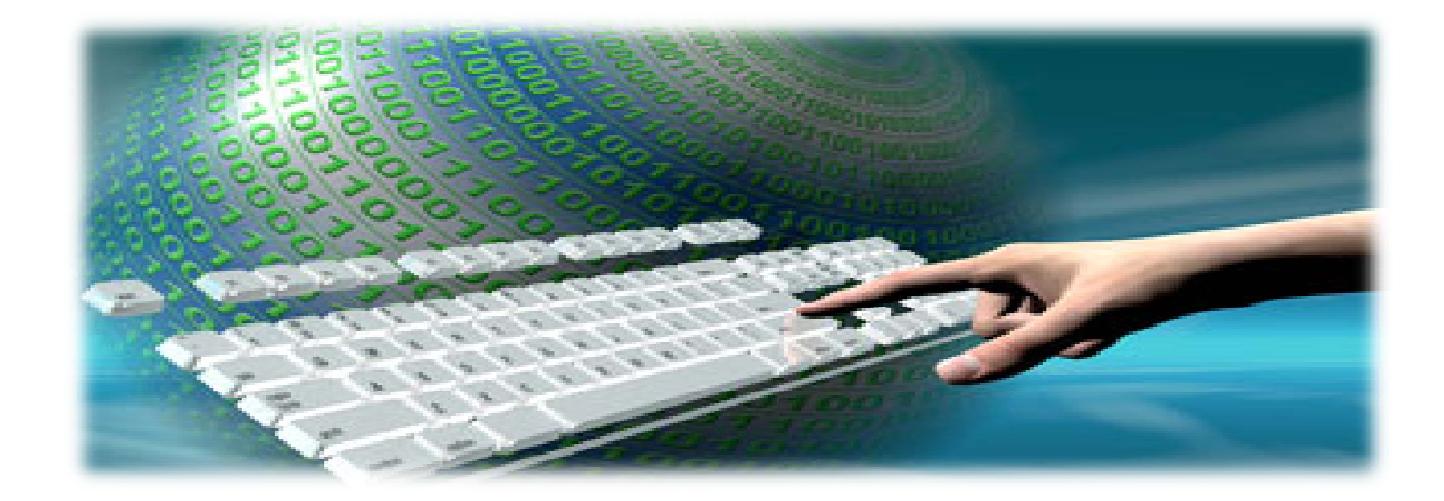

# **Imenovanje identifikatora**

Imenovanje klasa, interfejsa, enumeracija, promenljivih i konstanti

# **Koristite imena sa značenjem**

 $\blacklozenge$ **Uvek koristite imena sa značenjem**

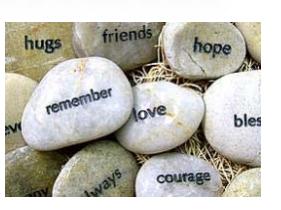

- **Imena treba da odgovore na sledeć<sup>a</sup> pitanja pitanja:**
	- *Šta ova klasa radi? Koja je namena ove promenljive? Z ša ta se kii or st ova promenljiva / kl ?asa*
- **Dobri primeri:**
	- **FactorialCalculator, studentsCount, Math.PI, configFileName, createReport**
- **Loši primeri primeri:**
	- ٠ **k, k2, k3, junk, f33, KJJ, button1 , variable , temp, tmp, temp\_var, something, someValue**

#### **Osnovna uputstva za imenovanje**

#### $\blacklozenge$ **Uvek koristite engleski jezik**

- **Kako bi se osećali da čitate kod koji su pisali vijetnamci, sa imenima promenljivih na vijetnamskom jeziku?**
- **Engleski jezik je jedini jezik koji svi programeri poznaju poznaju**
- $\blacklozenge$  **Izbegavajte skraćenice**
	- **Primer: scrpCnt ili scriptsCount**
- $\blacklozenge$  **Izbeg j ava te imena koja se teško izg j ovara <sup>u</sup>**
	- **Primer: dtbgRegExPtrn ili dateTimeBulgarianRegExPattern**

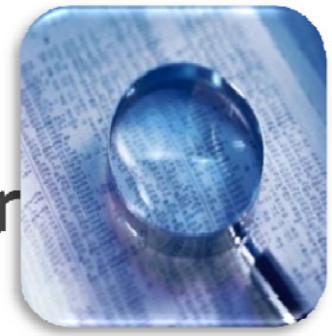

# **Dužina imena**

- $\blacklozenge$  **Koliko dugačka treba da budu imena klasa / interfe interfejsa / metoda ?**
	- ٠ **Imena treba da budu dugačka onoliko koliko je potrebno**
	- **<sup>N</sup> jemo te da skraćujete imena ul likloliko ć<sup>e</sup> ona postati nejasna**
	- **Vaše razvojno okruženje ima autocomplete autocomplete, zar ne?**
- $\blacklozenge$  **Dobri primeri primeri: FileNotFoundException, CustomerSupportNotificationService**
- $\blacklozenge$  **Loši primeri primeri: FNFException, CustSuppNotifSrvc**

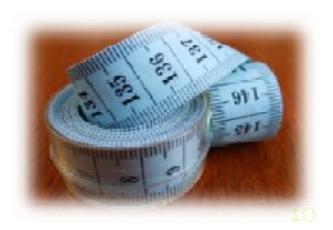

# **Imenovanje metoda**

- $\blacklozenge$ **Imena metoda moraju imati značenje**
- $\blacklozenge$  **Treba da odgovore na p j itan e:**
	- **Šta radi ova metoda?**

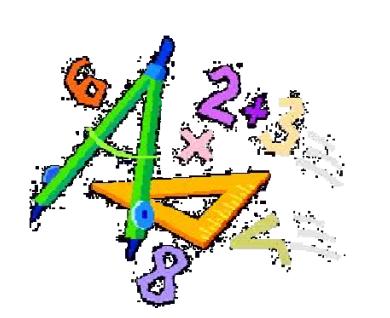

- $\blacklozenge$  **Uk liko <sup>o</sup> ne mož te <sup>e</sup> da nađete od jgovarajuć<sup>e</sup> ime, razmislite da li ta metoda ima jasnu namenu.**
- $\blacklozenge$  **Dobri primeri primeri: findStudent, loadReport, sinus**
- $\blacklozenge$  **Loši primeri primeri: method1, doSomething, handleStuff, sampleMethod, dirtyHack**

# **Single Purpose ofAll Methods**

- $\blacklozenge$  **Metode uvek treba da imaju jedinstvenu svrhu!**
	- **U suprotnom teško ih je ispravno imenovati**
	- **Kako imenovati metodu koja kreira godišnji i št jizveštaj <sup>o</sup> prih do u, d l djdownloaduje upd ta <sup>e</sup> sa interneta ili skenira računarske viruse?**
	- **createAnnualIncomesReportDownloadUpda testAndScanForViruses AndScanForViruses**
- $\blacklozenge$  **Metode koje imaju višestruku namenu (slaba kohezija) je teško imenovati**
	- **Potrebno je refaktorisati umesto imenovanja**

# **Imenovanje promenljivih**

 $\blacklozenge$ **Imena promenljivih**

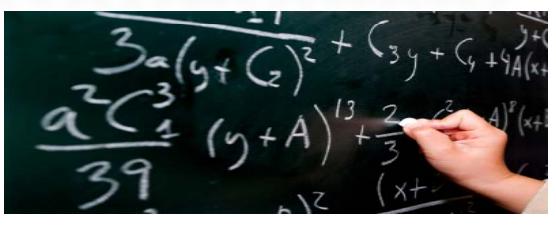

- **Trebaju biti <sup>u</sup> camelCase camelCaseformatu**
- **Preporučena forma: [Imenica Imenica] ili [Pridev] <sup>+</sup> [Imenica Imenica]**
- **Treba da objjj ašn avaju namenu p j romenljive**
	- **Ukoliko ne možete naći dobro ime za promenljivu proverite da li ima jedinstvenu namenu**
	- **Izuzetak: promenljive sa veoma malim opsegom, npr. indeks u** kratkoj for petlji
- **Imena moraju biti konzistentna <sup>u</sup> projektu** <sup>13</sup>

# **Imenovanje promenljivih ‐ primeri**

 $\blacklozenge$ **Dobri primeri primeri:**

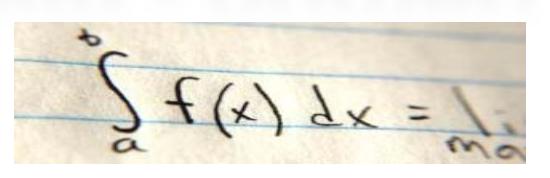

- **firstName , report, usersList , fontSize , maxSpeed, font, startIndex, endIndex, charsCount , configSettingsXml , config, dbConnection, createUserSqlCommand**
- $\blacklozenge$  **Loši primeri primeri:**
	- **foo, bar, p, p1, p2, p po ulate, LastName, last\_name, LAST\_NAME, no\_convertImage, MAXSpeed, \_firstName, temp, temp2, \_temp, firstNameMiddleNameAndLastName**

# **Privremene promenljive**

- $\blacklozenge$  **Da li privremene promenljive zaista postoje?**
	- **Sve promenljive <sup>u</sup> programu su privremene jer postoje samo <sup>u</sup> toku izvršenja programa?**
- $\blacklozenge$  **Privremene promenljive se uvek mogu imenovati bolje od temp ili tmp:**

```
// Swap a[i] and a[j] // Swap a[i] and a[j]
int temp = a[i];
a[i] = a[j];
                          int oldValue = a[i];
                         a[i] = a[j];
a[j] = temp; a[j] = oldValue;
```
# **Dužina imena promenljivih**

- **Koliko duga trebaju biti imena promenljivih promenljivih?**
	- **Zavisi od op g se <sup>a</sup> i životno životnog veka**
	- **Promenljive koje su "poznatije" trebaju imati duža i samo sadržajna imena**
- $\blacklozenge$ **Primeri prihvatljivih imena:**

```
for (int i=0; i<users.length; i++) class Student {
i 0;
  if (i % 2 == 0)
    sum += users[i].getWeight();
```
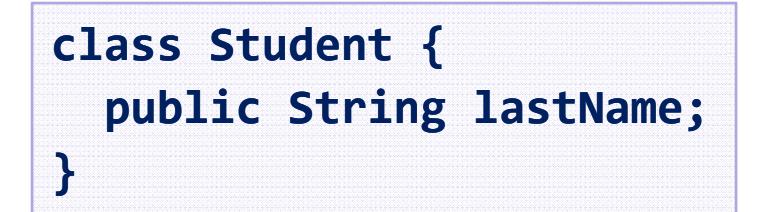

**Pi i ih lji ih i**  $\blacklozenge$ **Primerineprihvatljivihimena:**

```
class PairOfLists {
 private int count;
}
```
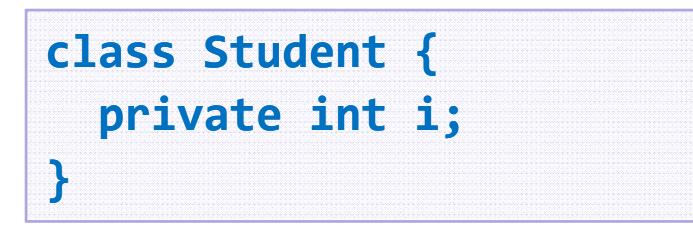

# **Imenovanje konstanti**

**Koristite CAPITAL\_LETTERS za final polja**

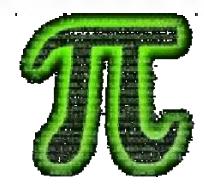

- $\blacklozenge$  **Koristite Koristitesamosadržajna imena koja opisuju opisuju njihove vrednosti**
- **Dobri primeri:**

**private static final int READ\_BUFFER\_SIZE <sup>=</sup> 8192; public static final PageSize DEFAULT\_PAGE\_SIZE <sup>=</sup> PageSize.A4; i i fi i private static final int FONT\_SIZE\_IN\_POINTS <sup>=</sup> 16;**

#### $\blacklozenge$ **Loši primeri: p**

**public static final int MAX <sup>=</sup> 512; // Max what? Apples or Oranges? public static final int BUF256 <sup>=</sup> 256; // What about BUF256 <sup>=</sup> 1024? public static final String GREATER <sup>=</sup> ">"; //GREATER HTML ENTITY > ; //GREATER\_HTML\_ENTITY public static final int FONT\_SIZE <sup>=</sup> 16; // 16pt or 16px? public static final PageSize PAGE <sup>=</sup> PageSize.A4; // PAGE\_SIZE**

# **Formatiranje koda**

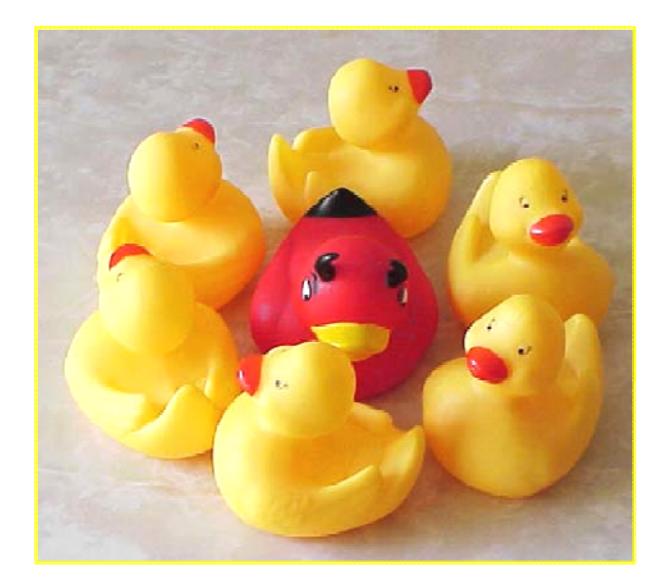

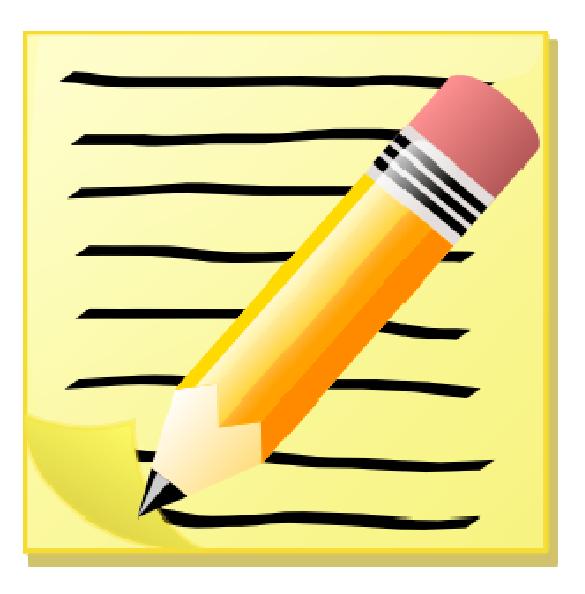

#### **Zbog čega je potrebno formatiranje koda?**

**import java.io.FileInputStream;import java .io. FileOut FileOutp ;p utStream utStream;import j p ;p ava.io.IOExce ava.io.IOException;import java .io.InputStream;import java.io . OutputStream;public class Test{public static void copyFileWithBuffer( String sourceFileName ,String destFileName )throws IOException{InputStream inputStream=new FileInputStream (sourceFileName );try{ OutputStream outputStream = new FileOutputStream(destFileName);try {byte [ ] buffer <sup>=</sup> new byte[64\* 1024] ;int bytesRead ;while ((bytesRead=inputStream .read( buffer)) !=‐<sup>1</sup> ){outputStream.write(buffer,0,bytesRead ) ;}}finally {** outputStream.close();}}finally {inputStream.close();}}}

### **Osnove formatiranja koda**

- $\blacklozenge$  **Ciljevi dobrog formatiranja**
	- **Da se poboljša čitljivost koda**
	- **Da se olakša održavanje koda**

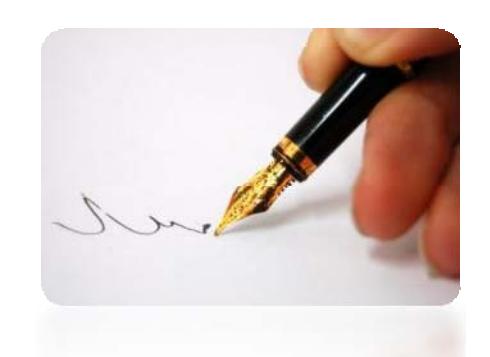

 $\blacklozenge$ **Osnovni princip formatiranja koda:**

**F torma programs programskog k do <sup>a</sup> <sup>t</sup> bre <sup>a</sup> da oslika njegovu logičku strukturu.**

- **Bilo koji stil formatiranja koji poštuje ovaj princip je dobar**
	- **Svaki drugi stil je loš**

# **Uvlačenje metoda i blokova**

- $\blacklozenge$  **Metode treba da budu uvučene za jedan [Tab] od tela klase**
- **Telo metode takođ<sup>e</sup> treba da bude uvučeno za jedan [Tab]**

```
public class IndentationExample {
  private int Zero() {
    return 0;
  }
}
```
# **Dobro i loše formatiranje**

#### $\blacklozenge$ **Dobar primer:**

```
for (int i=0; i<10; i++) {
  ( ;;)System.out.println("i=" + i);
}
```
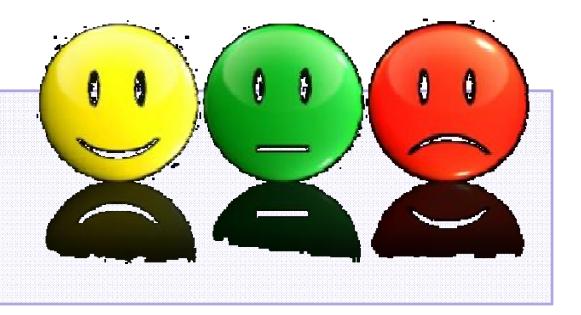

 $\bullet$  **Loši** primeri **Lošiprimeri:**

**}**

**for (int i=0; i<10; i++) System out println( System.out.println( i= " " <sup>+</sup> i);**

**for (int i=0; i<10; i++) System.out.println("i=" <sup>+</sup> i);**

```
for (int i=0; i<10; i++)
{
```

```
System out println( println("i=" + i);
System.out.println( i=
```
# **Prelom dugačkih linija**

- **Prelomi dugu liniju nakon interpunkcije**
- **Uvucite narednu liniju dvostrukim [Tab]**

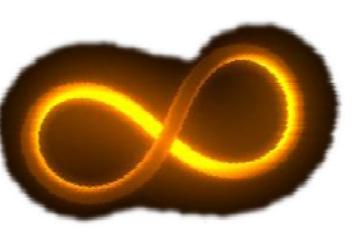

- $\blacklozenge$ **Nemojte dodatno uvlačiti treć<sup>u</sup> liniju**
- **Primeri Primeri:**

**if (matrix[x, y] == <sup>0</sup> || matrix[x ‐1, y] == <sup>0</sup> || matrix[x+1, y] == <sup>0</sup> || matrix[x, <sup>y</sup>‐1] == <sup>0</sup> || matrix[x, y+1] == 0) { // Code comes here indented by <sup>a</sup> sinlge [Tab] …**

**DictionaryEntry<K, V> newEntry <sup>=</sup> new DictionaryEntry<K V>( DictionaryEntry<K, oldEntry.Key, oldEntry.Value);**

### **Neispravan prelom dugih linija**

```
if (matrix[x, y] == 0 || matrix[x ‐1, y] ==
    0 || mati[ 1r x[x+1, y] == 0 || mati[ r x x,
                                                WRONG
   y‐1] == 0 || matrix[x, y+1] == 0) {
  …
```
**if (matrix[x, y] == <sup>0</sup> || matrix[x ‐1, y] == <sup>0</sup> || matrix[x 1, <sup>+</sup> y] == <sup>0</sup> || matrix[x, <sup>y</sup>‐1] == <sup>0</sup> || matrix[x, y+1] == 0) { …**

**DictionaryEntry<K, V> newEntry = new DictionaryEntry<K, V>(oldEntry K ldE t <sup>V</sup> l ) .Key, oldEntry.Value);**

**WAY** 

# **Poravnjavanje koda**

- $\blacklozenge$  **Bilo kakva vrsta poravnavanja se smatra štetnim**
	- **Ravnanja je teško održavati održavati!**
- $\blacklozenge$ **Loši primeri primeri:**

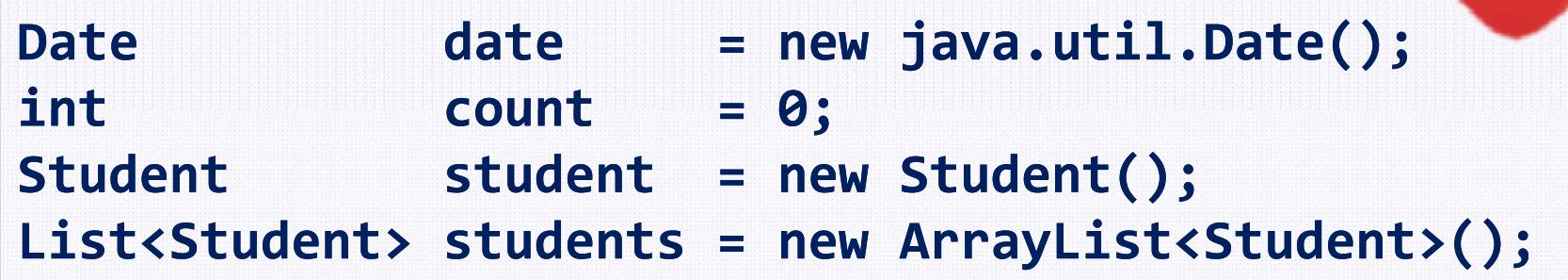

**matrix[x, y] == 0;**  $matrix[x + 1, y + 1]$  == 0; **matrix[2 \* <sup>x</sup> <sup>+</sup> y 2 \* y <sup>+</sup> x] 0; y, ==**  $\text{matrix}[x * y, x * y] = 0;$ 

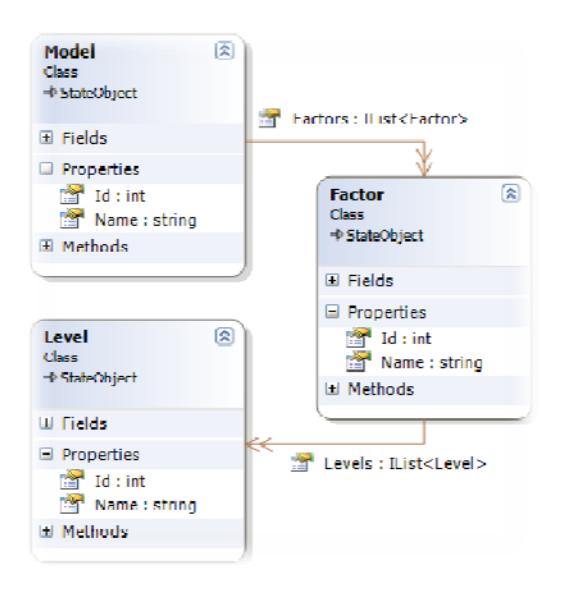

# **Klase visokog kvaliteta**

**Kako dizajnirati klase visokog kvaliteta? Abstrakcija, kohezija i povezivanje**

### **Klase visokog kvaliteta: abstrakcija**

- $\blacklozenge$  **Prezentujte konzistentan nivo abstrakcije <sup>u</sup> deklaraciji klase (javno vidljivi vidljivi članovi)**
	- **Koji stepen abstrakcije klasa implementira?**
	- **Da li ona predstavlja samo jednu stvar?**
	- **Da li ime klase adekvatno op j isu <sup>e</sup> njenu namenu?**
	- **Da li klasa definiše jasan i razumljiv javni interfejs?**
	- **Da li klasa sak ir va sve svoje d <sup>t</sup> ljetalje implementacije?** 27

# **Primer dobre abstrakcije**

ABCDEFGHIJKLM

```
NOPQRSTUVWXYZ
public class Font {
                                                          abcdefahijkLm
  public String name;
                                                          noparstuvwxy2
  public float sizeInPoints;
                                                           1234567890
  public FontStyle style;
  public Font(String name, float sizeInPoints sizeInPoints, FontStyle style) {
    this.setName(name);
    this.setSizeInPoints(sizeInPoints);
    this.setStyle(style);
  }
  …public void drawString(DrawingSurface surface, 
    String str, int x, int y) { … }
public Size measureStrin measureString(String str) { … }
p g( g)}
```
# **Primer loše abstrakcije**

**public class Program { public String title; Da li je njeno ime <sup>p</sup> g; public int size; public Color color; public void initializeCommandStack(); public void pushCommand(Command command); public Command popCommand(); Da li ova klasa public void shutdownCommandStack(); public** void initializeReportFormatting(); **public void formatReport(Report report); public void printReport(Report report); public void initializeGlobalData(); public void shutdownGlobalData shutdownGlobalData(); p }**

**Da li ova klasa zaista predstavlja "program"? dobro?**

> Da li ova klasa **ima samo jednu namenu?**

# **Enkapsulacija**

- **Minimizirajte vidljivost vidljivostklasa i članova**
	- **Počnike od private i pomerajte se na package , protected i public ukoliko je potrebno**
- **Klase treba da sakriju svoje detalje implementacije**
	- **Princip enkap j sulacije <sup>u</sup> OOP**
	- **Sve što nije deo javnog interfejsa klase treba da bude deklarisano kao private**
- $\blacklozenge$  **Nikada ne deklarišite polja klase kao public (izuzev k t ti onstanti)**
	- $\bullet$  Koristite metode i svojstva da pristupate poljima.

### **Metode visokog kvaliteta Kako dizajnirati i implementirati lementiratimetode visokog kvaliteta? Razumevanje kohezije i vezivanja**

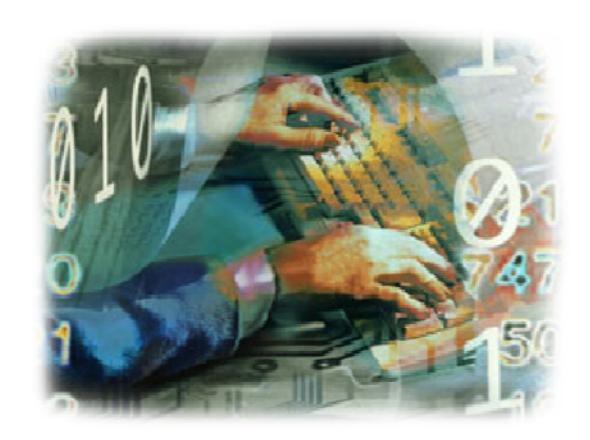

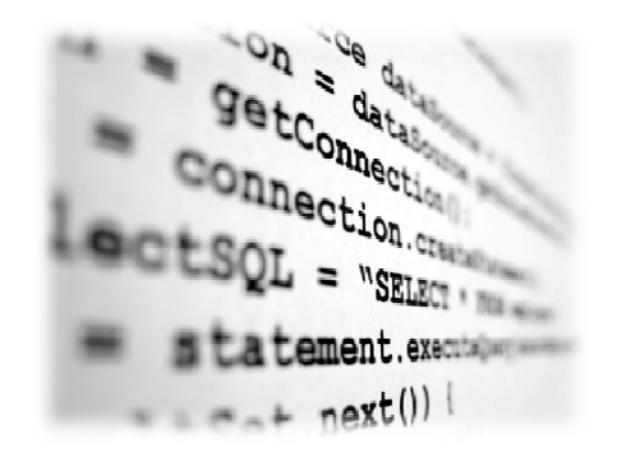

### **Zbog čega su nam potrebne metode?**

- $\blacklozenge$  **Metode su značajne <sup>u</sup> razvoju softvera**
	- **Smanjuju kompleksnost kompleksnost**
		- **Podeli i savladaj: složeni problemi se dele <sup>u</sup> nekoliko jednostavnijih**
	- **Povećavaju čitljivost koda**
		- ◆ **Male metode sa dobrim imenima čine kod samo‐ dokumentujućim**
	- **Smanjuju mogućnost dupliranja koda**
		- $\blacklozenge$ **Duplirani kod je teško održavati**

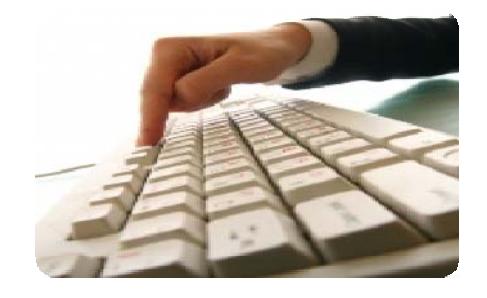

# **Osnove korišćenja metoda**

**Osnovni princip ispravne upotrebe metoda:**

**Metoda treba da radi ono što k ža <sup>e</sup> njeno ili ili treba da ispaljuje izuzetak. Bilo koje d š jj i ! drugo ponašanje je neispravno spravno!Metode**

- $\blacklozenge$  **Metode treba da rade ono što kažu njihova imena**
	- **Ništa manje**
	- **Ništa više**
- $\blacklozenge$  **<sup>U</sup> slučaju neispravnog ulaza ili preduslova, trebalo bi da se aktivira izuzetak**

# **Primeri ispravnih metoda**

```
long sum(int[] elements) {
  long sum = 0;
  for (int element : elements) {
    sum = sum + element; 
  }
  return sum;
}
```
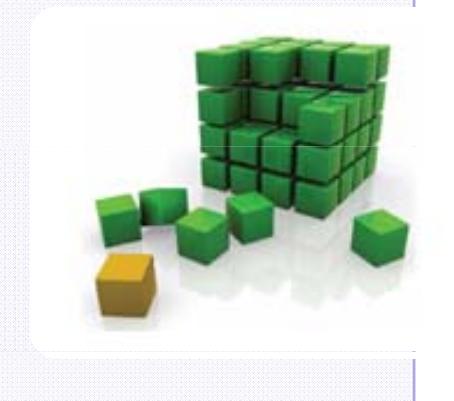

```
double calcTriangleArea(double a, double b, double c)
{
  if (a <= 0 || b <= 0 || c <= 0) {
    throw new IllegalArgumentException(
       "Sides should be p ); ositive." ositive.");
  }
  double s = (a + b + c) / 2;
  double area = Math.sqrt(s * (s ‐ a) * (s ‐ b) * (s ‐ c));
  return area;
}
```
# **Primeri loših metoda**

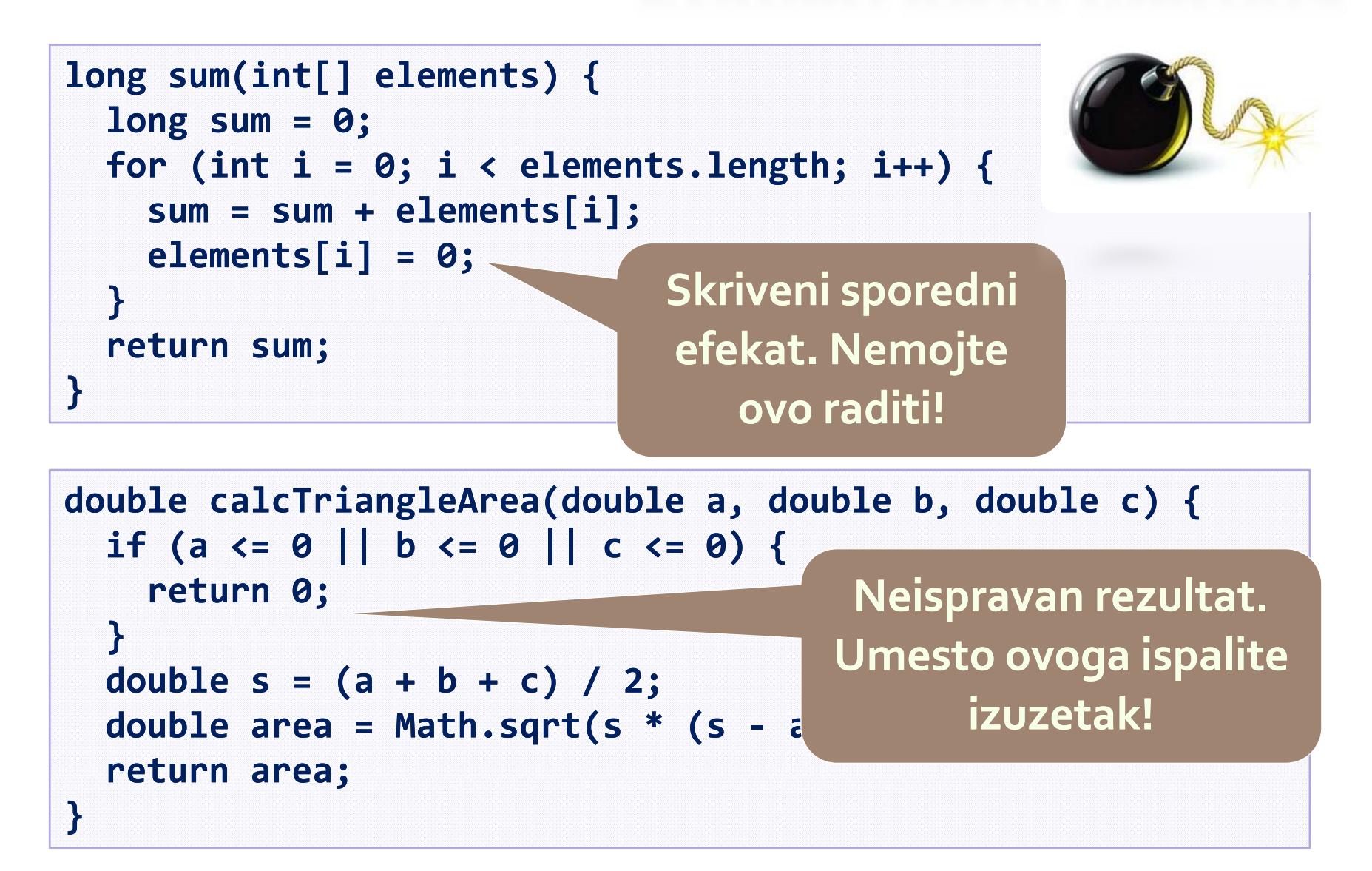

# **Dužine metoda**

- $\blacklozenge$  **Koliko dugačke trebaju biti metode?**
	- **Ne pos<sup>t</sup> jio određeno ograničenje**

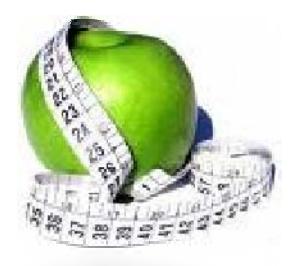

- **Izbegavajte metode koje su duže od jednog ekrana**
	- **Jedan ekran <sup>≈</sup>30‐40 linija**
- **<sup>K</sup> h ijohezija i povezanos<sup>t</sup> su bi ijtn <sup>e</sup> od d žiu ne metoda!**
- **Dugačke metode nisu uvek loše**
	- ◆ **Budite sigurni da imate dobar razlog za njihovu dužinu**
### **Defanzivno program programi j ran <sup>e</sup> Korektno upravljanje nekoretnim ulazima**

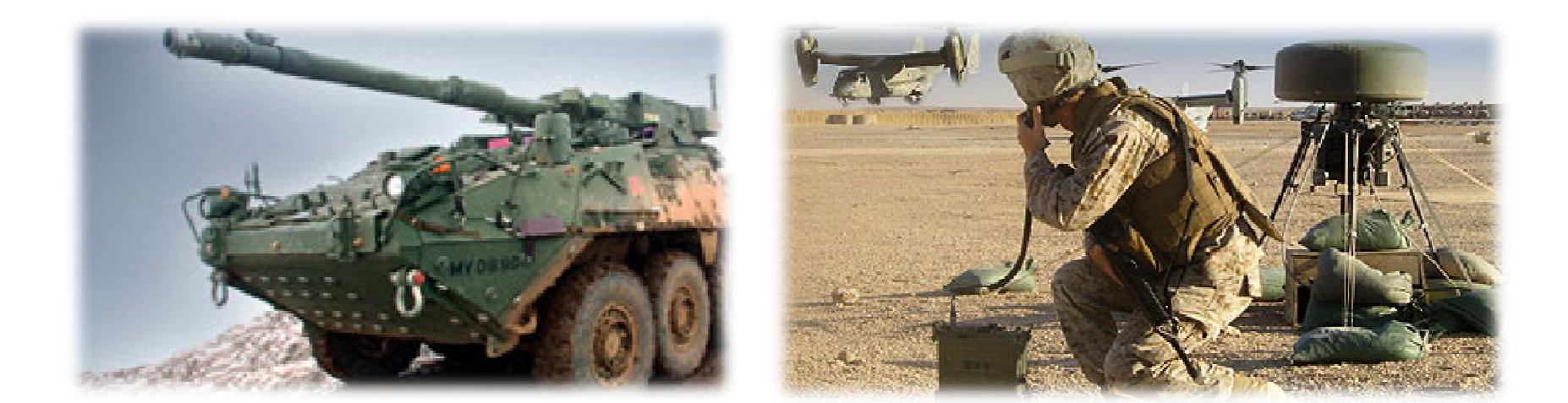

# **Principi defanzivnog programiranja**

 $\blacklozenge$ **Osnovni princip defanzivnog programiranja**

**Bilo koja javna metoda mora da proverava ulazne podatke, preduslove i rezultate**

- $\blacklozenge$  **Defanzivno programiranje znači:**
	- **Da se <sup>o</sup>ček ju <sup>e</sup> nek ktorektan ulaz i on se ispravno spravnoobrađuje**
	- **Da se ne razmišlja samo <sup>o</sup> uobičajenom toku izvršenja, već i da se razmatraju neuobičajene situacije**
	- **Da se obezbedi da neispravan ulaz generiše enerišeizuzetak izuzetak, <sup>a</sup> ne neispravan izlaz.**

## **Primer defanzivnog programiranja**

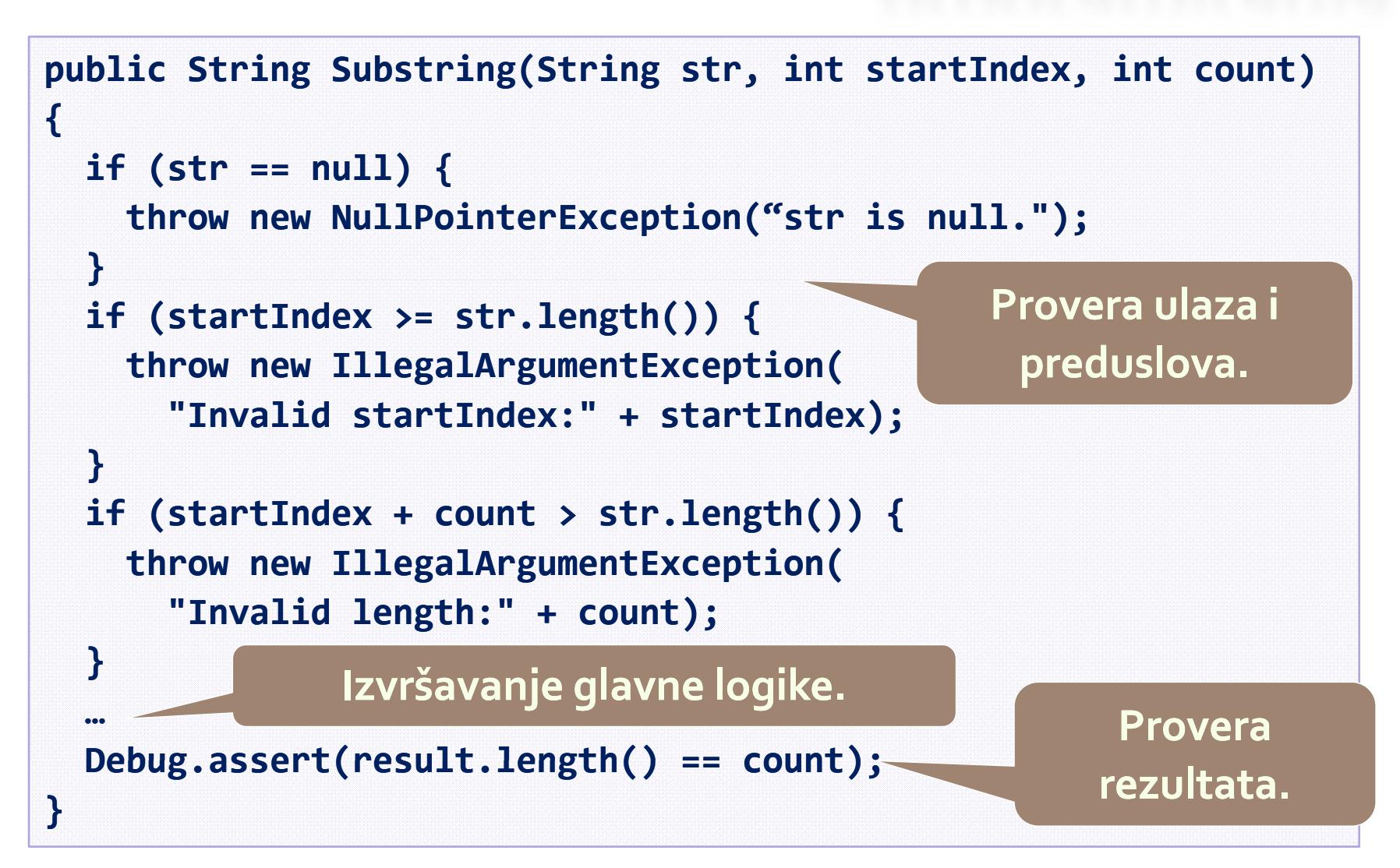

# **Izuzeci – dobra praksa**

- **Izaberite dobro ime za vašu klasu izuzetka**
	- **Loš primer:**

**throw new Exception("File error!");**

**b i Dobar primer:**

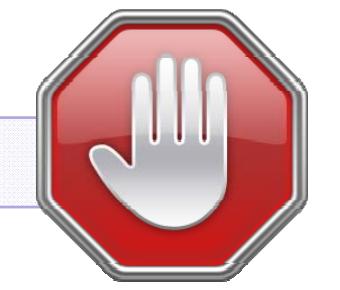

**throw new FileNotFoundEx FileNotFoundException("Cannot ception("Cannotfind file " <sup>+</sup> fileName);**

- $\blacklozenge$  **Koristite deskriptivne poruke <sup>o</sup> grešci**
	- \* Loš primer:

**Loš primer: throw new Exception( Exception("Error!"); Error! );**

**Dobar primer:**

**throw new IllegalArgumen IllegalArgumentException("The tException("Thespeed should be " <sup>+</sup> "between " <sup>+</sup> MIN\_SPEED <sup>+</sup> " and " <sup>+</sup> MAX\_SPEED <sup>+</sup> ".");**

# **Kohezija i vezivanje**

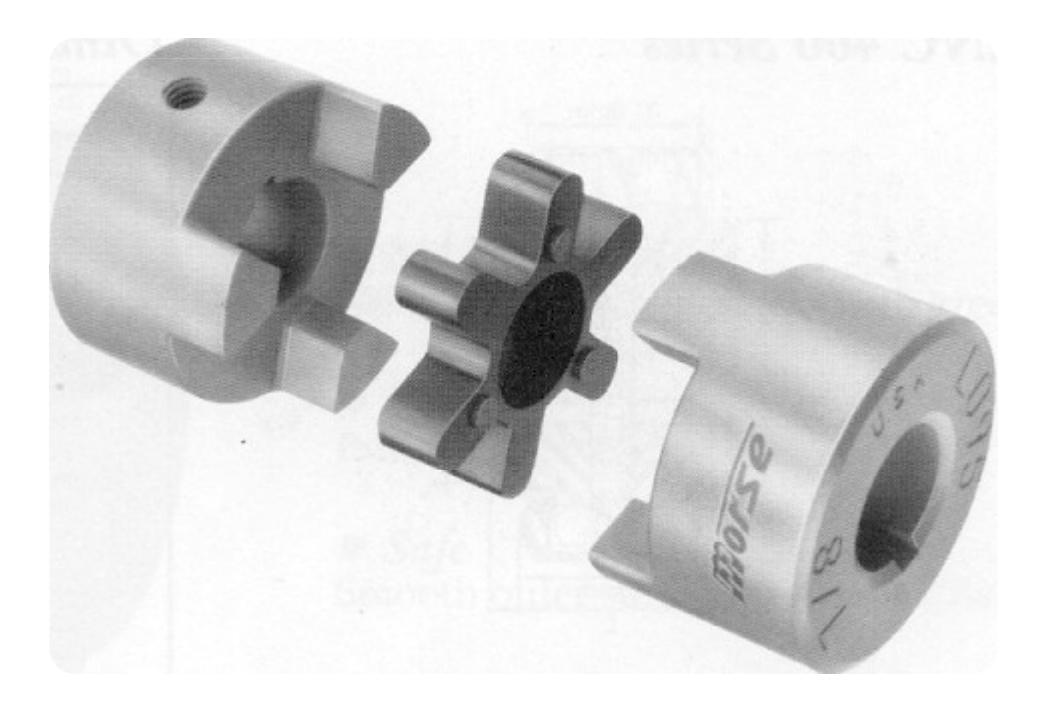

# **Jaka kohezija**

- $\blacklozenge$  **Metode treba da imaju jaku koheziju**
	- **Treba da adresiraju adresirajujedan zadatak zadataki da ga adresiraju na zadovoljavaju ći način**
	- **Treba da imaju jasnu namenu**
- $\blacklozenge$  **Metode koje adresira adresiraju nekoliko zadataka <sup>u</sup> isto vreme je teško imenovati**
- $\blacklozenge$  **Jaka kohezija se koristi <sup>u</sup> inženjerstvu**
	- **U računarstvu bilo koja PC komponenta i šzvr ava j de an zadtk <sup>a</sup> <sup>a</sup> , npr. h dar di ks i šzvr ava skladištenje podataka** 42

# **Strong and Weak Cohesion**

### **Jaka kohezija kohezija: hard disk, CD‐ROM, floppy**

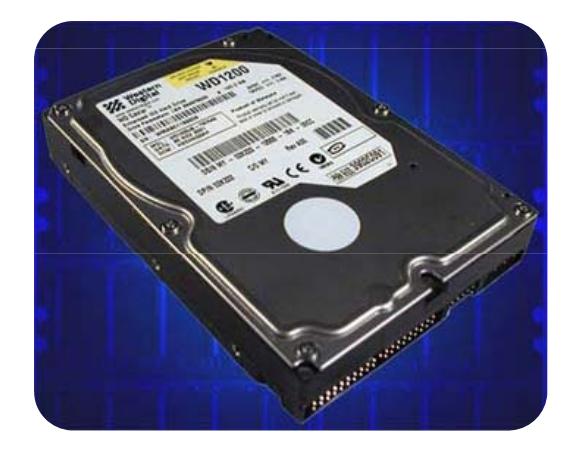

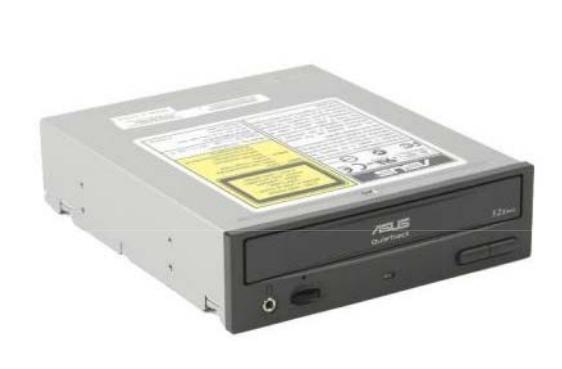

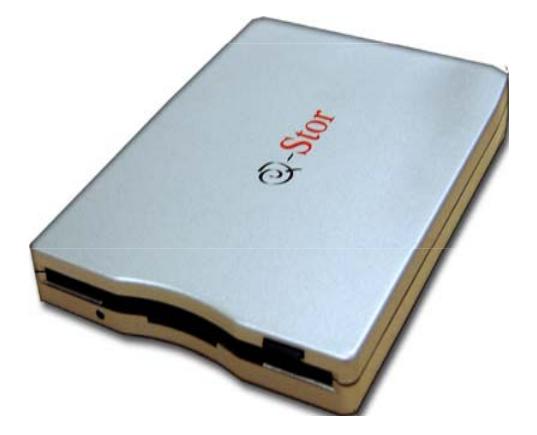

### **Slaba kohezija kohezija: špageti kod**

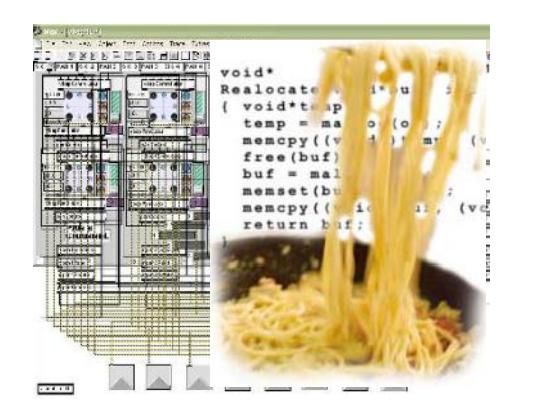

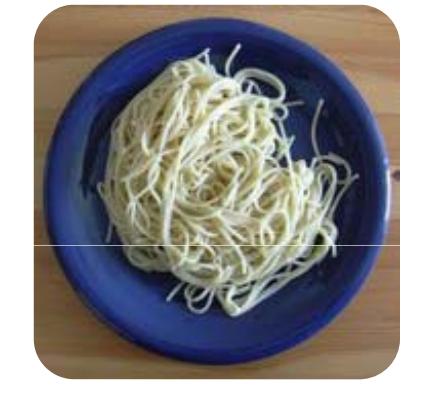

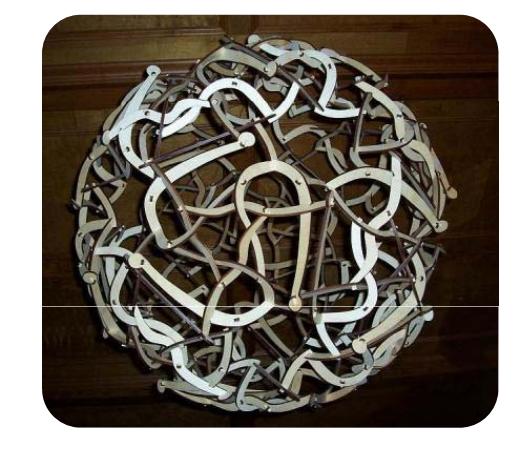

# **Jaka kohezija**

#### $\blacklozenge$ **Primer jake kohezije kohezije:**

- **Klasa Math koja ima metode i atribute atribute:**
	- **sin(), cos(), sqrt(), pow(), exp()**
	- **Math.PI, Math.E**

```
double sideA = 40, sideB = 69;
double angleAB = Math.PI / 3;
double sideC =
 Math.pow(sideA, 2) + Math.pow(sideB, 2) -
  2 * sideA * sideB * Math.cos(angleAB); 
dou e bl s desSq tSu idesSqrtSum = Mat .sq t(s de ) ath.sqrt(sideA)+
 Math.sqrt(sideB) + Math.sqrt(sideC);
```
# **Slaba kohezija**

- $\blacklozenge$  **Primer slabe kohezije**
	- **Klasa Magic koja ima sve ove metode:**

```
public void printDocument(Document d);
public void sendEmail sendEmail( g Strin recip , ient String
  subject, String text);
public void calculateDistanceBetweenPoints(int x1,
  int y1 int x2 int y2)
y1, x2,
```

```
\blacklozenge Još jedan primer:
```

```
MagicClass.makePizza("Fat Pepperoni");
```

```
MagicClass.withdrawMoney("999e6");
```

```
MagicClass.openDBConnection();
```
# **Slabo vezivanje**

#### $\blacklozenge$ **Šta je slabo vezivanje?**

- **Minimalna zavisnost metoda od drugih delova koda**
- **Minimalna zavisnost članova klasa od eksternihklasa i njenih članova**
- **Nema sporednih efekata**
- **Ako je vezivanje slabo, veoma lako možemo ponovo upotrebiti metodu ili grupu metoda <sup>u</sup> novom projektu**
- $\blacklozenge$ **Jako vezivanje špageti kod** 46

# **Slabo i jako vezivanje**

- **Slabo vezivanje vezivanje:**
	- **Lako je zameniti stari HDD**
	- **Lako je smestiti ovaj HDD na drugu matičnu ploč<sup>u</sup>**
- **Jako vezivanje vezivanje:**
	- **Gde je video kartica kartica?**
	- **Možemo li zameni it video karticu karticu?**

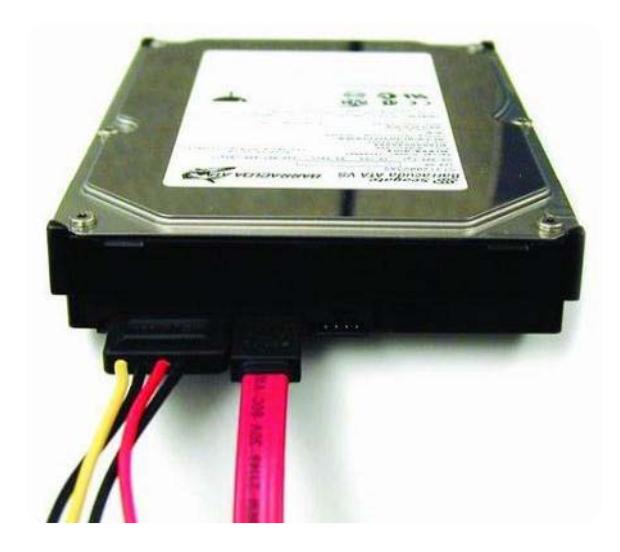

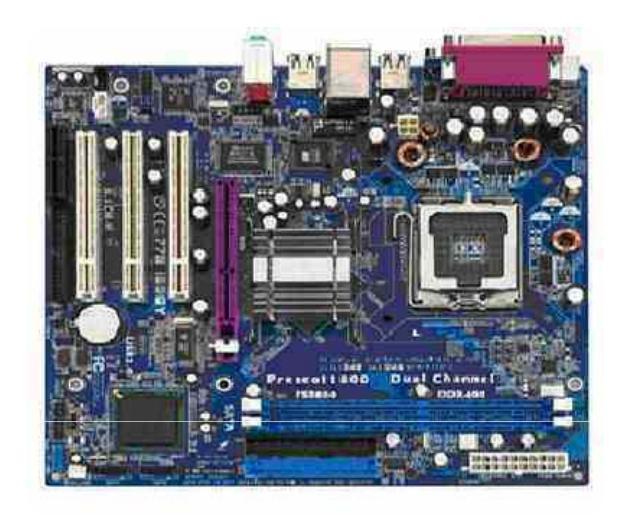

# **Primer slabog vezivanja**

```
class Report {
  public bool loadFromFile(String fileName) {…}
  public bool saveToFile(String fileName) { }…
}
class Printer {
  public static int print(Report report) {…}
}
class LooseCouplingExample
{
  public static void main(String[] args) {
    Report myReport = new Report(); 
    myReport.loadFromFile("C: myReport.loadFromFile("C:\\DailyReport.rep"); DailyReport.rep");
    Printer.print(myReport);
  }
}
```
# **Primer jakog vezivanja**

- $\blacklozenge$  **Prosleđivanje parametara kroz atribute klase**
	- **Tipičan primer j g ako vezivan vezivanja**
	- **Nemojte ovo raditi ukoliko nemate dobar razlog!**

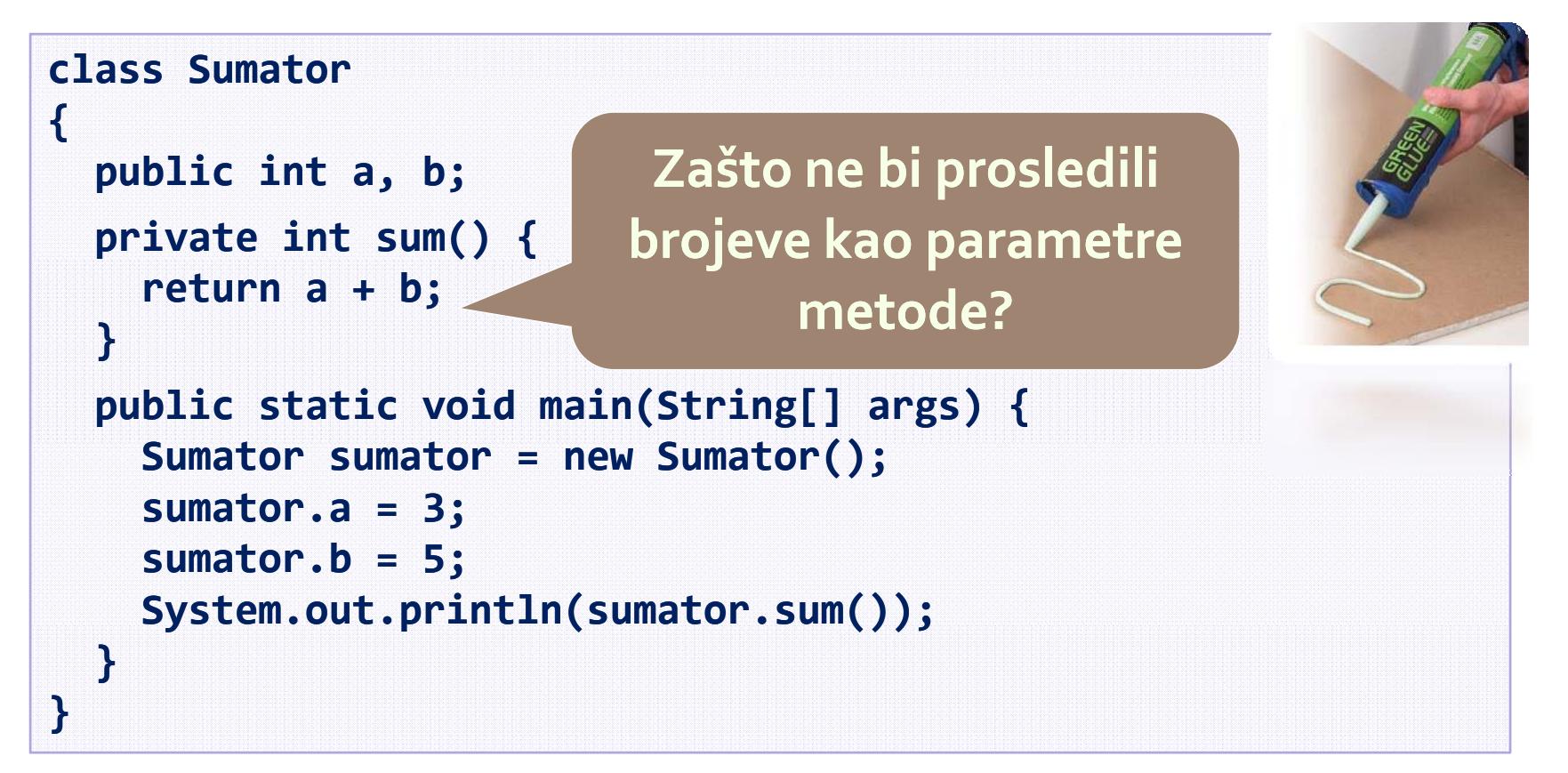

# **Špageti kod**

 **Kombinacija slabe kohezije i jakog vezivanja (špageti kod):**

```
class Report {
  public void print() {…}
  public void i itP i t () nitPrinter(){ }…
  public void loadPrinterDriver(string fileName) {…}
  public bool saveReport(string fileName) {…}
  public void setPrinter(string printer) { }…
}
class Printer {
  public void setFileName() {…}
  public static boolean loadReport() {…}
  public static boolean checkReport() {…}
}
```
# **Korišćenje promenljivih**

#### **Dobra praksa**

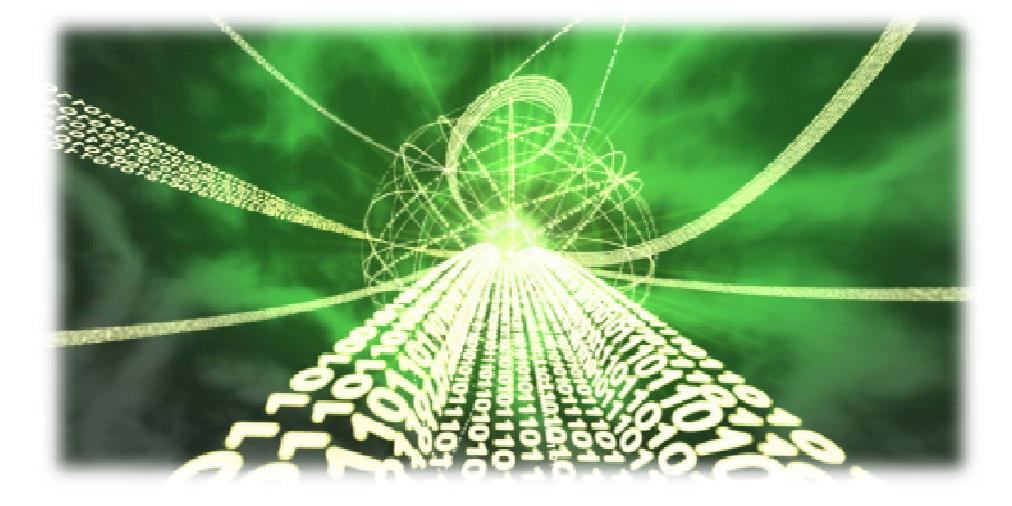

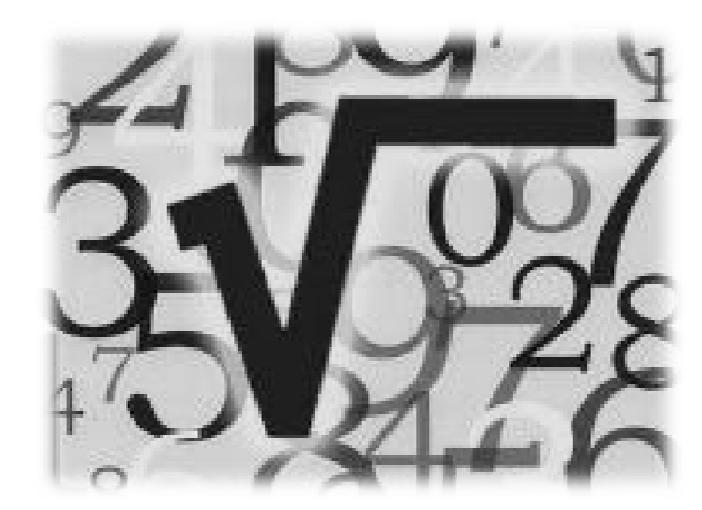

# **Jedna namena**

- $\blacklozenge$  **Promenljive treba da imaju jednu namenu**
	- **Nikada ne koristite jednu promenljivu za više namena!**
	- **Ekonomisanje memorijom nije opravdanje**
- $\blacklozenge$  **Možete li izabrati dobro ime za p j romenljivu koja ima višestruku namenu?**
	- **Primer: korišćenje promenljive koja čuva broj studenata za čuvanje proseka njihovih ocena**
	- · Predloženo ime: studentsCountOrAvgGrade

# **Vraćanje rezultata iz metode**

- **Uvek smestite rezultat metode <sup>u</sup> neku promenljivu promenljivupre nego što ga vratite**
	- **Poboljšava se čitljivost koda**
		- ◆ **Povratna vrednost ima samodokumentuju ć<sup>e</sup> ime**
	- **Jednostavnije debagovanjeng** Namena ove formule
	- **Primer:**

Namena ove formule **je <sup>o</sup>čigledna.**

**int salary <sup>=</sup> days \* hoursPerDay \* ratePerHour; return salary; Naovoj liniji možemo postaviti**

 **Loš primer: primer:**  $\qquad$  **prekid i** proveriti vrednost.

**return days \* hoursPerDay \* ratePerHour;**

# **Opseg promenljivih**

- **Opseg promenljive promenljivedefiniše koliko je neka promenljiva "poznata" <sup>u</sup> programu**
	- **Statičke promenljive su mnogo "poznatije poznatije" nego promenljive instance , <sup>a</sup> one su "poznatije" od localnih promenljivih**
	- **Vidljivost promenljivih je direktno vezana sa njihovim op g se om**
		- ٠ **public, protected, package, private**
- **Uvek se trudite da smanjite opseg promenljiv**
	- **Ovo smanjuje potencijalno vezivanje**
	- ٠ **Izbegavajte public atribute (izuzetak: konstante)**
	- **Pristupajte svim atributima kroz svojstva/metode** <sup>54</sup>

# **Primer proširenog opsega**

```
public class Globals {
  public static int state = 0;
}
public class Genious {
  public static void printSomething() {
     if (Globals.state == 0) {
       System out println( System.out.println( Hello " .");
     }
     else {
       System out println .out.println("Good bye.");
     }
  }
}
```
# **Variable Span and Lifetime**

### **Variable span**

- **The average number of lines of code (LOC) between variable usages**
- $\bullet$  Variable lifetime
	- **The number of lines of code (LOC) between betweenthe first and the last variable usage in <sup>a</sup> block**
- $\blacklozenge$ **Keep variable span and lifetime as low as possible**

**Always define and initialize variables just before their first use and never before it!**

## **Nepotrebno veliki raspon i životni vek promenljive**

```
int count;
int[] nums = new int[100];
for (int i = 0; i < nums.length; i++) {
 nums[i] = i;
} Životni
count = 0;
for (int i = 0; i < nums.length / 2; i++) {
nums[i] = nums[i] * nums[i];
u s[ ]u s[ ]u s[ ]; = 15 }
                                            vek("count")
for (int i = 0; i < nums.length; i++) {
  if (nums[i] % 3 == 0) {
                                            = 15raspon=
   15 / 4 = 3 75 count++;
3.75
 }
}
i( )
System.out.pr System.out.println(count);
```
## **Smanjeni raspon i životni vek promenljive**

```
int[] nums = new int[100]; 
for (int i = 0; i < nums length .length; i++) {
  nums[i] = i;}
for (int i = 0; i < nums length nums.length/ 2; i++) {
  nums[i] = nums[i] * nums[i];
}
int count = 0;
for (int i = 0; i < nums.length nums.length; i++) {
  if (nums[i (nums[i] % 3 == 0) { Životni vek = 7
    count++;
  }
}
                                                raspon=
                                               7/3 = 2.33System.out.println(count);
```
# **Korišćenje iskaza**

#### **Dobra praksa**

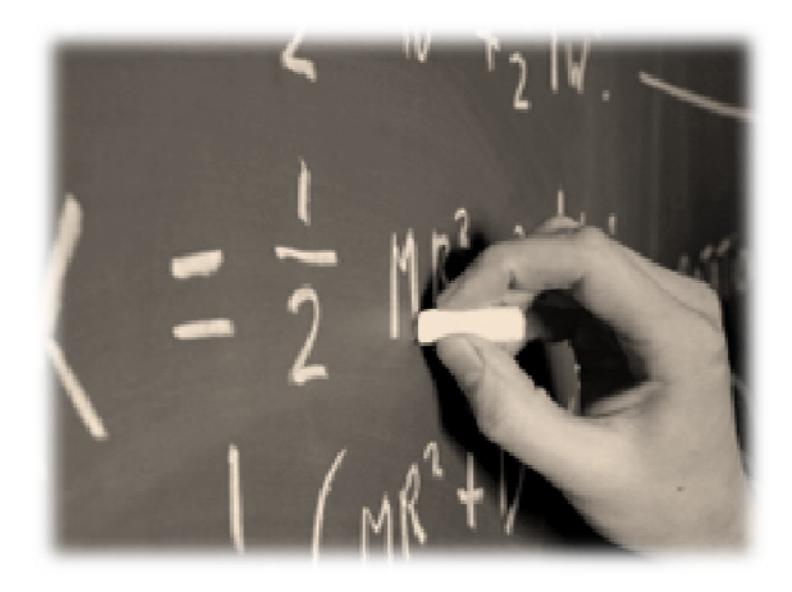

 $\psi_i$ cos(x;±wt  $\int \chi(t) dt = \frac{\chi(t)}{\Delta t} - (c \omega)$  $-\frac{1}{\sqrt{2}}\frac{\partial^{2} u}{\partial f^{2}} + \frac{\partial^{2} u}{\partial x^{2}} +$  $\sqrt{\frac{q\lambda}{2\pi}}\cdot\frac{2\pi\gamma}{\gamma}\}$ tan  $=\int_{-\infty}^{\infty} (x(h))e^{i(kx-u)}$ 

# **Izbegavajte složene iskaze**

**Nikada ne koristite složene iskaze <sup>u</sup> kodu!**

\* Loš primer: **Loš primer: Šta da radimo ako <sup>u</sup> ovoj liniji dobijemo for (int i=0; i<xCoords.length; i++) { for (int j=0; j<yCoords length; j++) { j<yCoords.length;matrix[i][j] <sup>=</sup> IndexOutOfBoundsException? matrix[xCoords[findMax(i)+1]][yCoords[findMin(j)‐1]] \* matrix[yCoords[findMax(j)+1]][xCoords[findMin(i)‐1]]; } } Postoji <sup>10</sup> potencijalnih izvora IndexOutOfBoundsException izuzetka <sup>u</sup> ovom iskazu!**

#### $\blacklozenge$ **Složeni iskazi su loši zbog toga što:**

 **Čine kod komplikovanim za čitanje i razumevanje, teškim za debagovanje, modifikovanje i održavanje**

# **Uprošćavanje složenog iskaza**

```
for (int i = 0; i < xCoords.length; i++) {
  for (int j = 0; j < yCoords.length; j++) {
    int maxStartIndex = findMax(i) + 1;
    int minStartIndex = findMin(i)  ‐ 1;
    int minXcoord = xCoords[minStartIndex]; 
    int maxXcoord = xCoords[maxStartIndex]; 
    int minYcoord = yCoords[minStartIndex]; 
    int maxYcoord = yCoords[maxStartIndex]; 
    int newValue =
      matrix[maxXcoord][minYcoord] *
      matrix[maxYcoord][minXcoord];
   matrix[i][j] = newValue;
  }
}
```
# **Korišćenje konstanti K da <sup>a</sup> i k ka <sup>o</sup> k i titi oristitik ttonstante?**

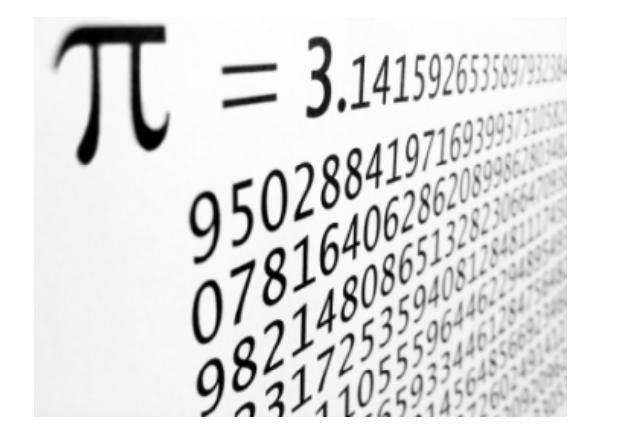

2.71828 18284 59045 23536 02874  $e = 1 + \frac{1}{1!} + \frac{1}{2!} + \frac{1}{3!} + \cdots$ ISAAC NEWTON 1642-1727

## **Izbegavajte magične brojeve i stringove**

#### $\blacklozenge$ **Šta je magični broj ili vrednost rednost?**

- **Magični brojevi brojevi/ vrednosti rednostirednostisu literali literalikoji se razlikuju od <sup>0</sup>, <sup>1</sup>, ‐1, null i "" (prazan string)**
- $\blacklozenge$  **Izbegavajte korišćenje magičnih brojeva/ vrednosti**
	- **Teški su za održavanje**
		- **Kada dođ<sup>e</sup> do promene promene, morate modifikovati sve pojave magičnog broja/konstante**
	- **Njihovo značenje nije <sup>t</sup> ka <sup>o</sup> <sup>o</sup>čild g <sup>e</sup> no**
		- **Primer: šta znači broj <sup>1024</sup> ?** <sup>63</sup>

# **Zli magični brojevi**

```
public class GeometryUtils {
  public static double calcCircleArea(double radius) {
    double area = 3.14159206 * radius * radius; 
    return area;
 }
  public static double calcCirclePerimeter(double radius) {
    double perimeter = 6.28318412 * radius; 
    return perimeter;
  }
  public static double calcElipseArea( 
      double axis1, double axis2) {
    double area = 3.14159206 * axis1 * axis2;
    return area;
  }
}
```
### **Pretvaranje magičnih brojeva <sup>u</sup> konstante**

```
public class GeometryUtils {
  public static final double PI = 3.14159206; 3.14159206;
  public static double calcCircleArea(double radius) {
    double area = PI * radius * radius; 
    return area;
  }
  public static double calcCirclePerimeter(double radius) {
    double perimeter = 2 * PI * radius; 
    return perimeter;
  }
  public static double calcElipseArea( 
      double axis1, double axis2) {
    double area = PI * axis1 * axis2;
    return area;
  }
}
```
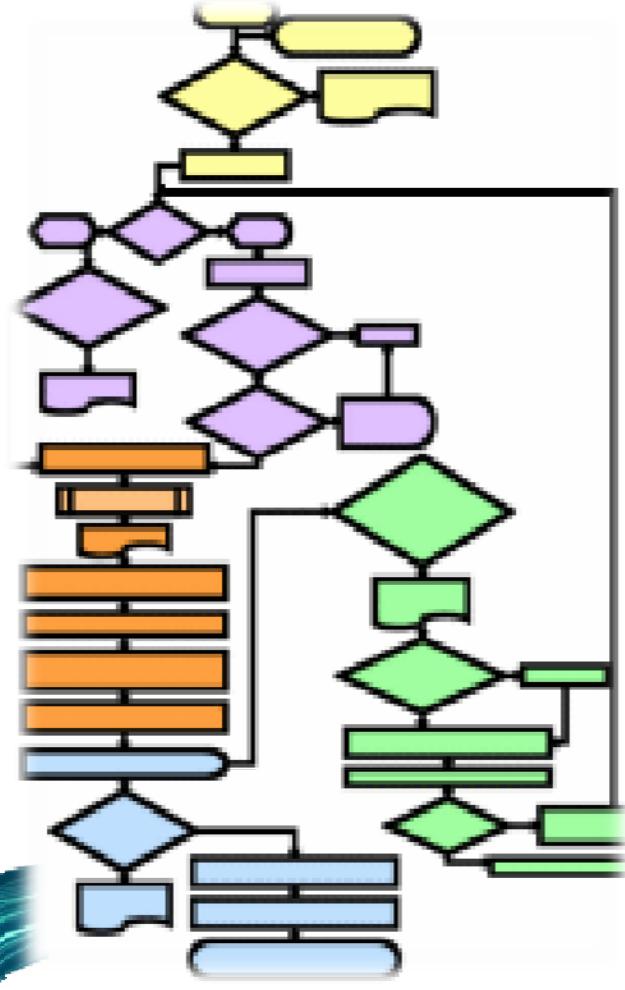

# **Korišćenje kontrolnih struktura**

### **Ispravno korišćenje uslovnih iskaza i petlji**

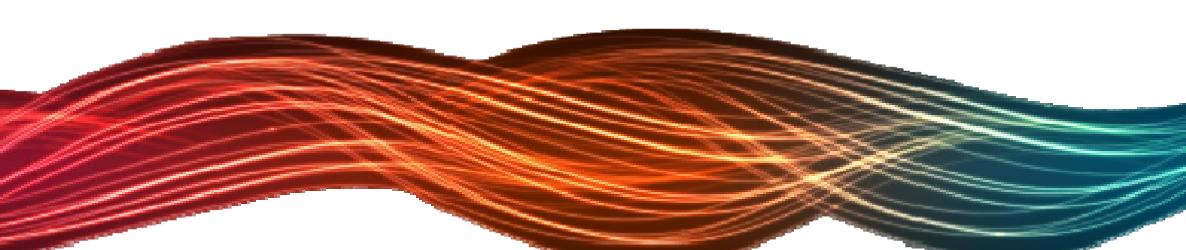

# **Korišćenje uslovnih iskaza**

 **Uvek koristite{ i } za telo uslovnih iskaza, čak i kada je <sup>u</sup> p ta ju i <sup>n</sup> sa <sup>o</sup> <sup>m</sup> jed an linija:**

```
if (condition) {
  doSometing();
}
```
◆ Zbog čega izostavljanje zagrada može biti štetno?

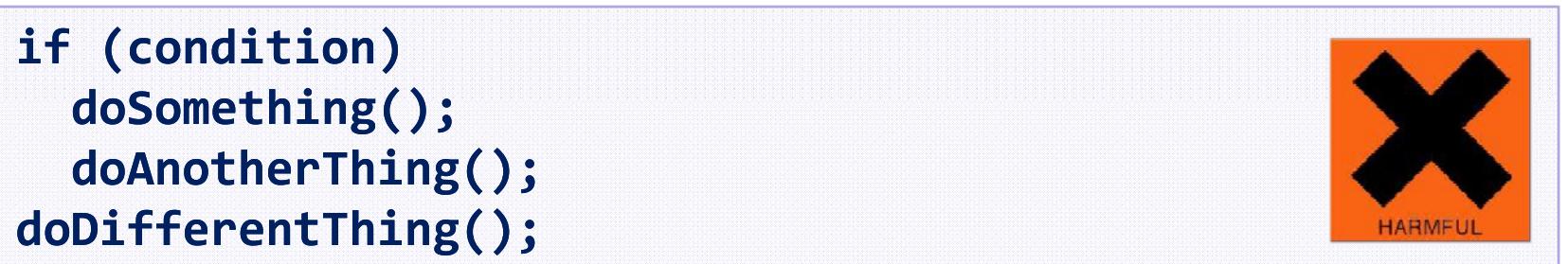

♦ **Ovo je nerazumljiv kod <sup>+</sup> nerazumljivo formatiranje**

# **Koristite jednostavne uslove**

- **Ne koristite složene if uslove**
	- **Uvek ih možete uprostiti uvođenjem boolean promenljivih ili boolean metoda**
	- **Loš primer:**

```
if (x > 0 && y > 0 && x < width‐1 && y < height‐1 &&
 \text{matrix}[x, y] = 0 && \text{matrix}[x-1, y] = 0 &&
 matrix[x+1, y] == 0 && matrix[x, y‐1] == 0 &&
 matrix[x, y+1] == 0 && !visited[x, y]) { … }
```
- **Složeni boolean iskazi su štetni**
- **Kako ćete naći problem ako dobijete IndexOutOfBoundseException izuzetak?**

# **Uprostite boolean iskaze**

 $\blacklozenge$  **Prethodni primer se lako može refaktorisati <sup>u</sup> samoopisujući kod:**

```
boolean inRange =
 x > 0 && y > 0 && x < width‐1 && y < height‐1;
boolean emptyCellAndNeighbours =
 matrix[x, y] == 0 && matrix[x ‐1, y] == 0 &&
 matrix[x+1, y] == 0 && matrix[x, y‐1] == 0 &&
 matrix[x, y+1] == 0;
if (inRange && emptyCellAndNeighbours && !visited[x, y])
```
#### **S d j k d**  $\blacklozenge$ **Sada je kod:**

- **Jednostavan za razumevanje – logika uslova je jasna**
- **Jednostavan za debugovanje ‐ breakpoint može giti unutar if**

# **Izbegavajte duboko ugj j <sup>n</sup> eždavan eždavanje blokova**

- $\blacklozenge$  **Duboko ugnježdavanje uslovnih iskaza i petlji čini kod nejasnim**
	- **Duboko ugnježdavanje <sup>≈</sup>3‐<sup>4</sup> ili više nivoa ugnježdavanja**
	- **Duboko ugnježdeni kod je složen i težak za čitanje i razumevanje**
	- **Obično možete izvući delvoe koda <sup>u</sup> odvojene metode**
		- $\blacklozenge$ **Ovo pojednostavljuje logiku koda**
		- ٠ **Korišćenje dobrih imena metode čini kod samodokumentujućim**

# **Primer dubokog ugnježdavanja**

```
if (maxElem != Integer.MAX_VALUE) {
  if (arr[i] < arr[i + 1]) {
    if ( [ arr i + 1] < arr[i + 2]) {
      if (arr[i + 2] < arr[i + 3]) {
        maxElem = arr[i + 3];
      }
      else {
        maxElem = arr[i + 2];
      }
    }
    else {
      if (arr[i + 1] < arr[i + 3]) {
        maxElem = arr[i + 3];
      }
      else {
        maxElem = arr[i + 1];
      }
    }
```
# **Primer dubokog ugnježdavanja ugnježdavanja(2)**

```
else {
    if (arr[i] < arr[i + 2]) {
       if (arr[i + 2] < arr[i + 3]) {
         maxElem = arr[i + 3];
      }
      else {
         maxElem = arr[i + 2];
      }
    }
    else {
       if ( [i] arr < arr[i + 3]) {
         maxElem = arr[i + 3];
      }
      else {
         maxElem = arr[i];
      }
    }
  }
}
```
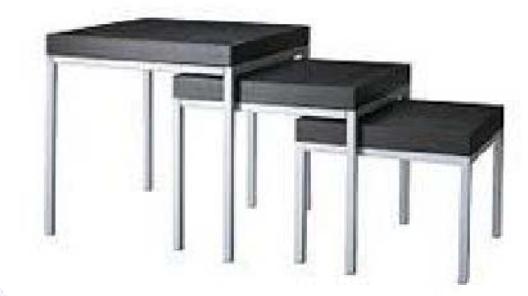
#### **Primer izbegavanja dubokog ugj j <sup>n</sup> eždavan eždavanja**

```
private static int max(int i, int j) {
  if (i < j) {
    return j;
  }
  else {
    return i;
  }
}
private static int max(int i, int j, int k) {
  if (i < j) {
    int maxElem = max(j, k);
    return maxElem;
 }
  else {
    int maxElem = max(i, k);
    return maxElem;
 }
} (continues on the next slide)
```
### **Primer izbegavanja dubokog ugj j <sup>n</sup> eždavan eždavanja**

```
private static int findMax(int[] arr, int i) {
  if (arr[i] < arr[i + 1]) {
    int maxElem =
      max(arr[i + 1], arr[i + 2], arr[i + 3]);
    return maxElem;
  }
  else {
    int maxElem = Max(arr[i], arr[i + 2], arr[i + 3]);
    return maxElem;
  }
}
…if (maxElem != Integer.MAX_VALUE) {
  maxElem = FindMax(arr, i);
}
```
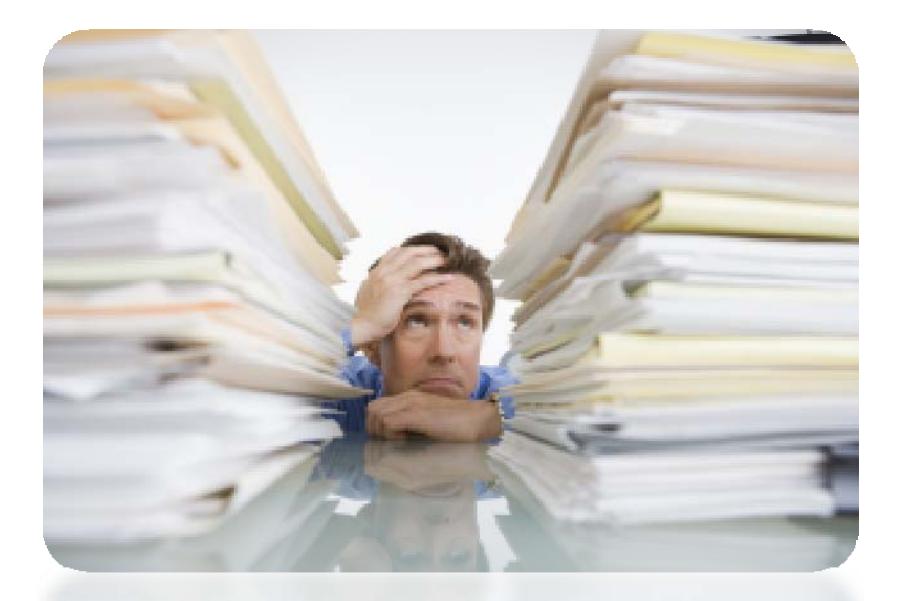

# **Komentari i dokumentovanje koda**

**Koncept samo‐dokumentovanog koda**

# **Samo‐dokumentovani kod**

- $\blacklozenge$  **Efikasni komentari ne ponavljaju kod**
	- **Oni ga opisuju na višem nivou i otkrivaju ne tako <sup>o</sup>čigledne detalje**
- $\blacklozenge$ **Osnovni principi samo‐dokumentujućeg koda**

**Najbolja dokumentacija je sam kod.**

**Napravite kod samo‐razumljivim i samo‐ dokumentuju ćim, jednostavnim za čitanje i razumevanje.**

**Ne dokumentujte loš kod, isprogramirajte ponovo!**

# **Primer loših komentara**

```
public static List<Integer> findPrimes(int start, int end) {
 // Create new list of integers 
  List<Integer> primesList = new ArrayList<Integer>(); 
 // Perform a loop from start to end
                                                     STOP
  for (int num = start; num <= end; num++) {
   // Declare boolean variable, initially true
    boolean prime = true;
   // Perform loop from 2 to sqrt(num) 
    for (int div = 2; div <= Math.sqrt(num); div++) {
     // Check if div divides num with no remainder 
      if (num % div == 0) {
       // We found a divider  ‐> the number is not prime
       prime = false;
       // Exit from the loop
       break;
      }
     // Continue with the next loop value
    } (continues on the next slide)
```
### **Primer loših komentara komentara(2)**

```
// Check if the number is prime
     if (prime) {
       // Add the number to the list of primes
       primesList.add(num primesList.add(num);
    }
  }
  // Return the list of primes
  return primesList;
}
```
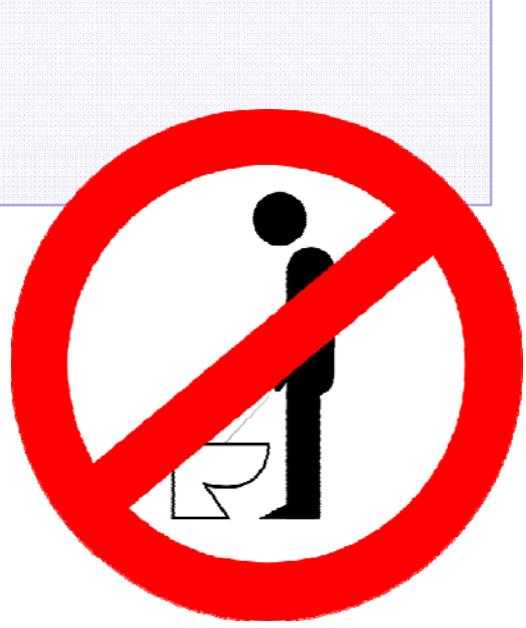

#### **Primer samo‐dokumentujućeg koda**

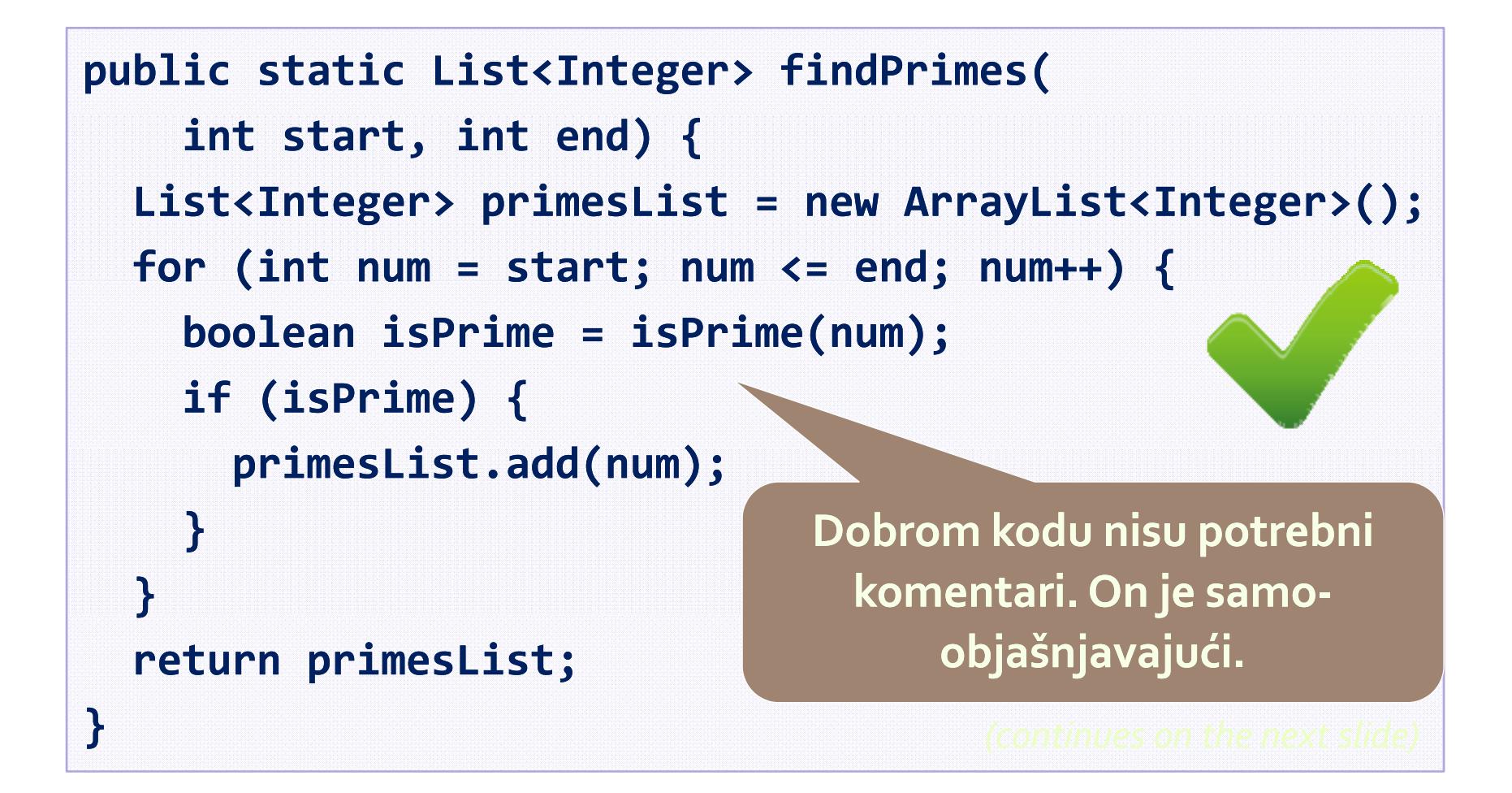

### **Primer samo‐dokumentujućeg koda(2)**

```
private static boolean isPrime isPrime(int num) {
  boolean isPrime = true;
  int maxDivider = (int) Math.sqrt(num); 
  for (int div = 2; div <= maxDivider maxDivider; div++) {
    if (num % div == 0) {
      // Found a divider  ‐> the number is not prime
      isPrime = false;
      break;
    }
  }
                         Ovaj komentar objašnjava ne tako
                          očigledan detalj. On ne ponavlja return isPrime;
} Dobre metode imaju dobra imena i
                                         kod.
                            lako ih je pročitati i razumeti.
```